This Question Paper consists of 42 questions and 8 Printed pages.<br>अस्मिन् प्रश्नपत्रे 42 प्रश्नाः एवम् 8 मुद्रित पृष्ठाः सन्ति ।

**Sl. No.** 

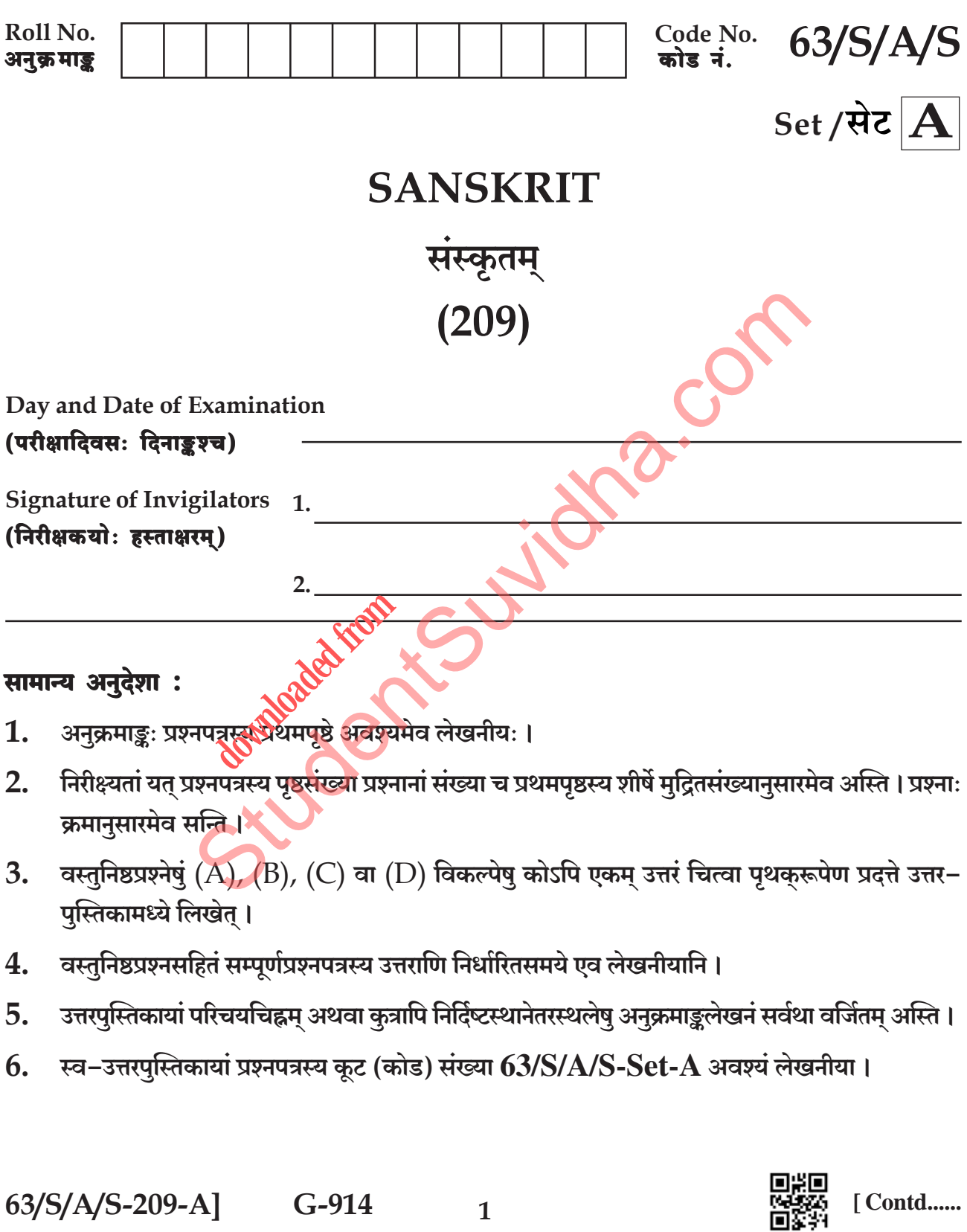

#### Download all NOTES and PAPERS at StudentSuvidha.com

 $\mathbf{1}$ 

# **SANSKRIT** संस्कृतम्  $(209)$

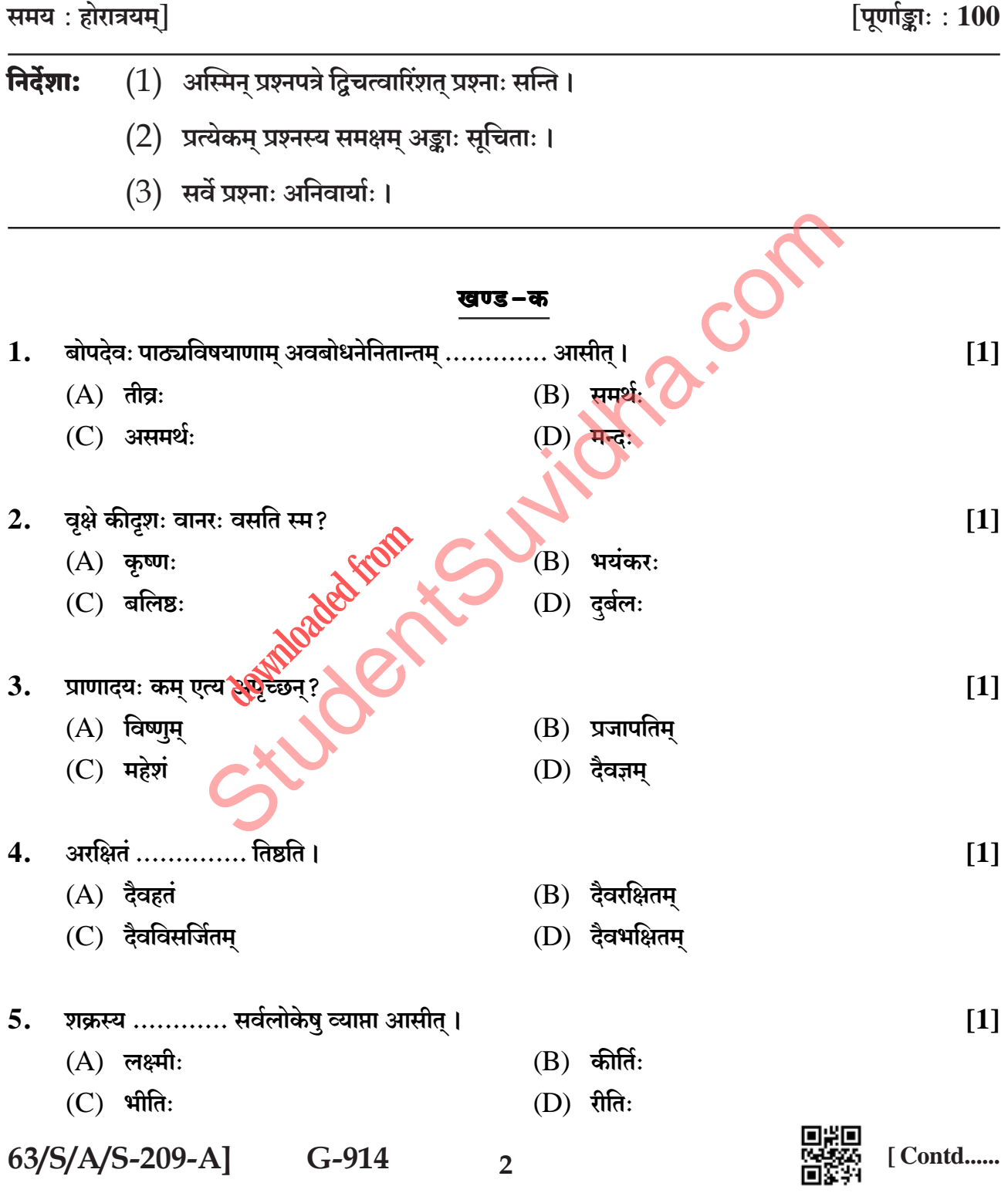

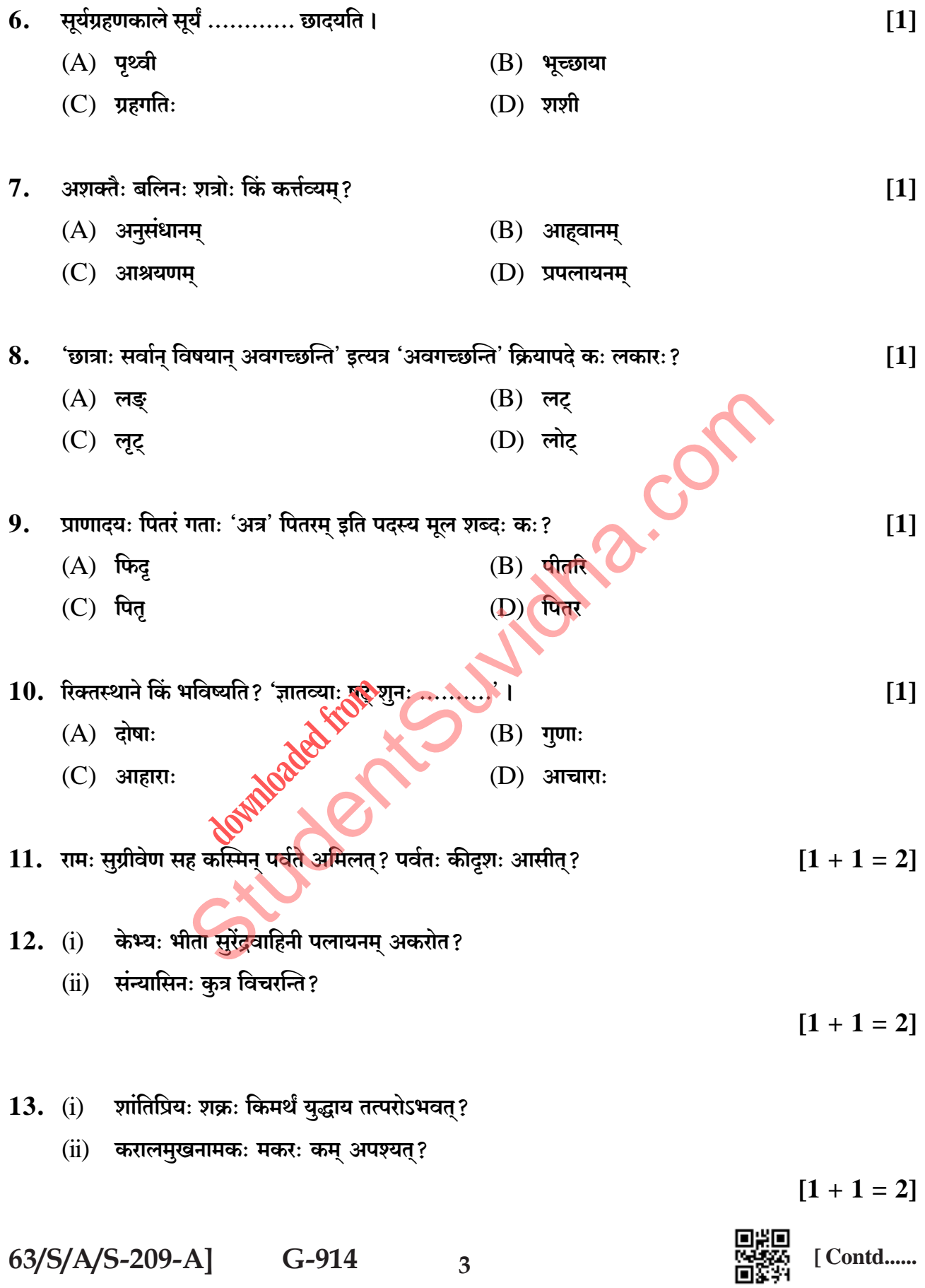

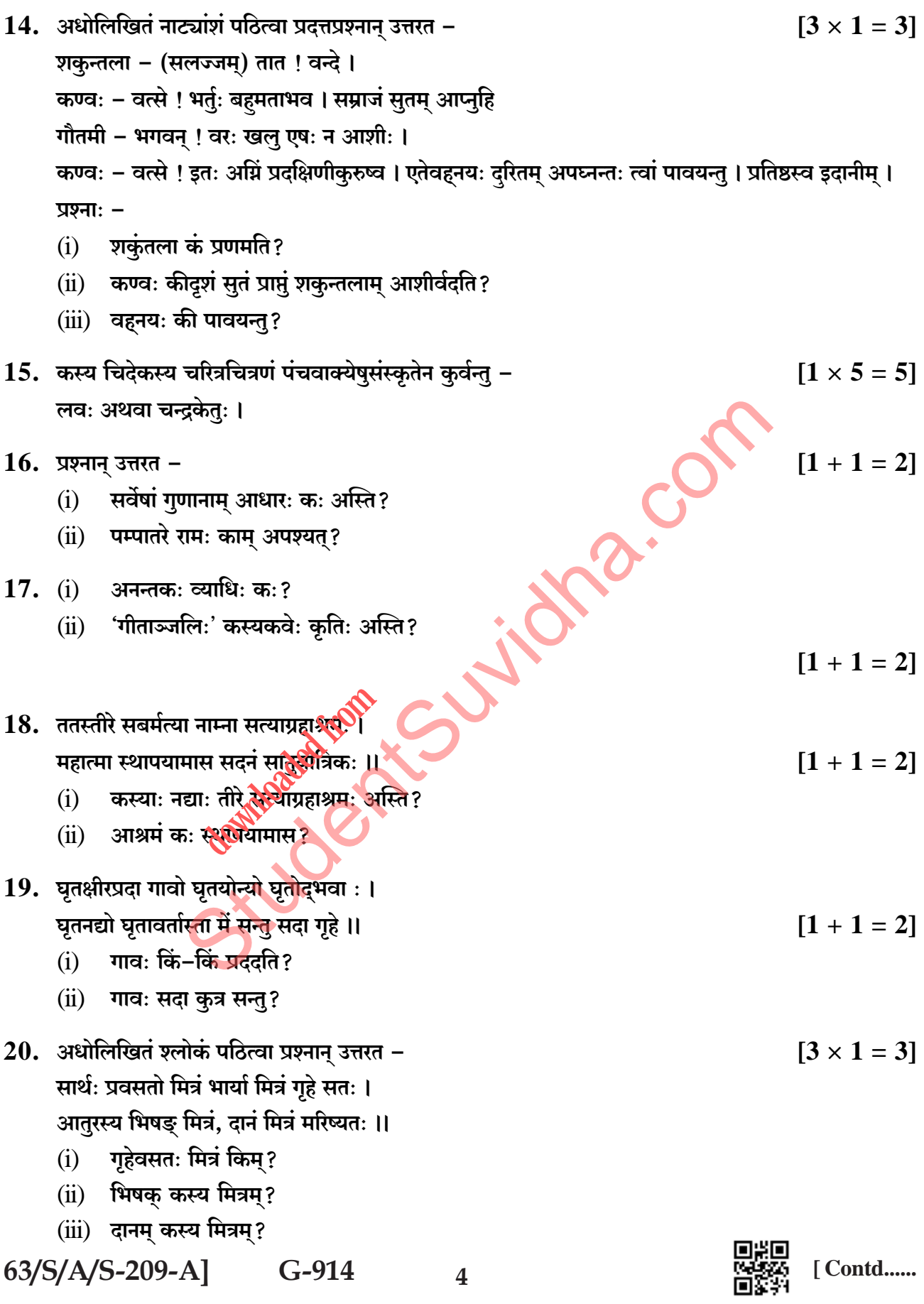

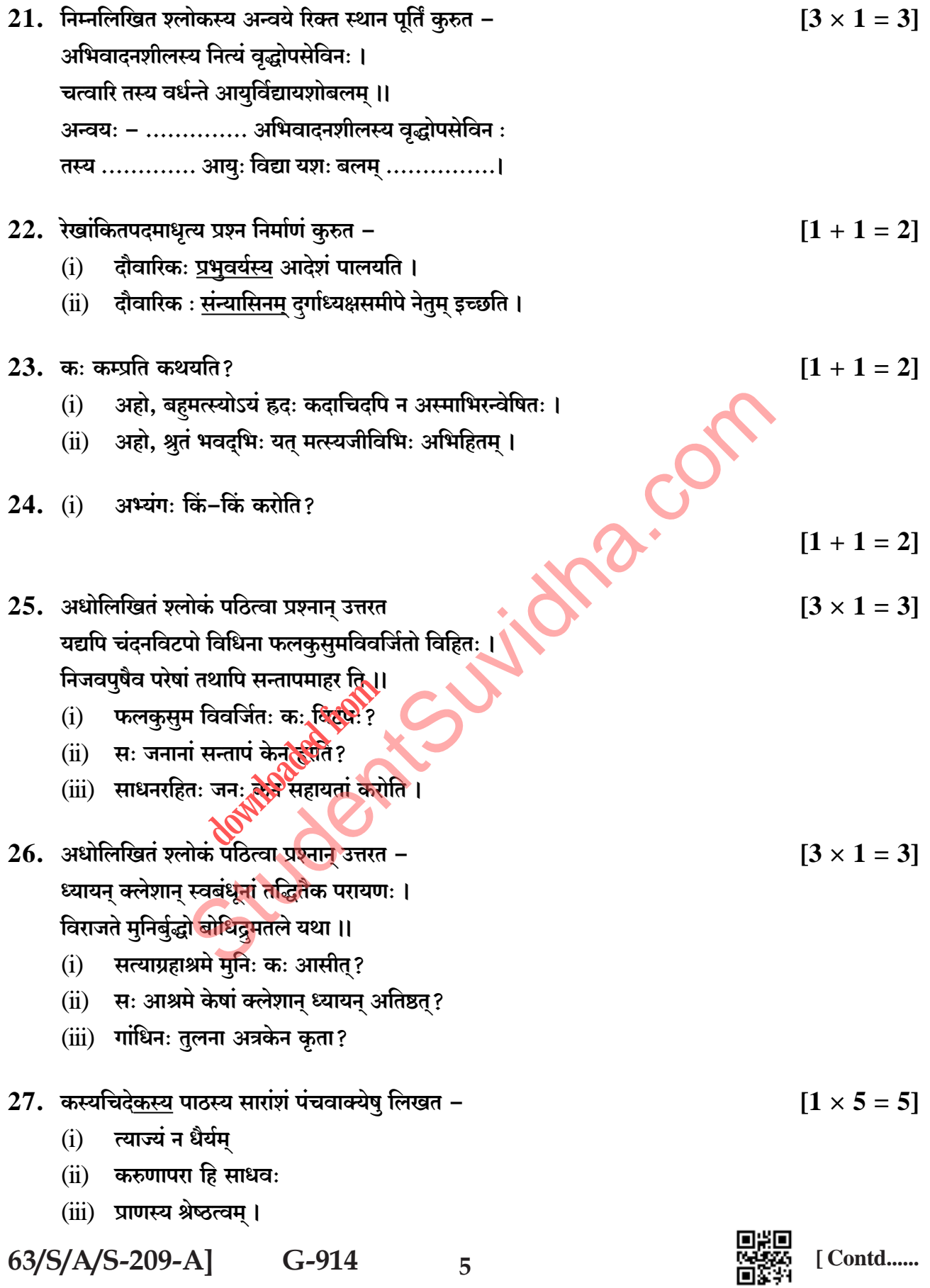

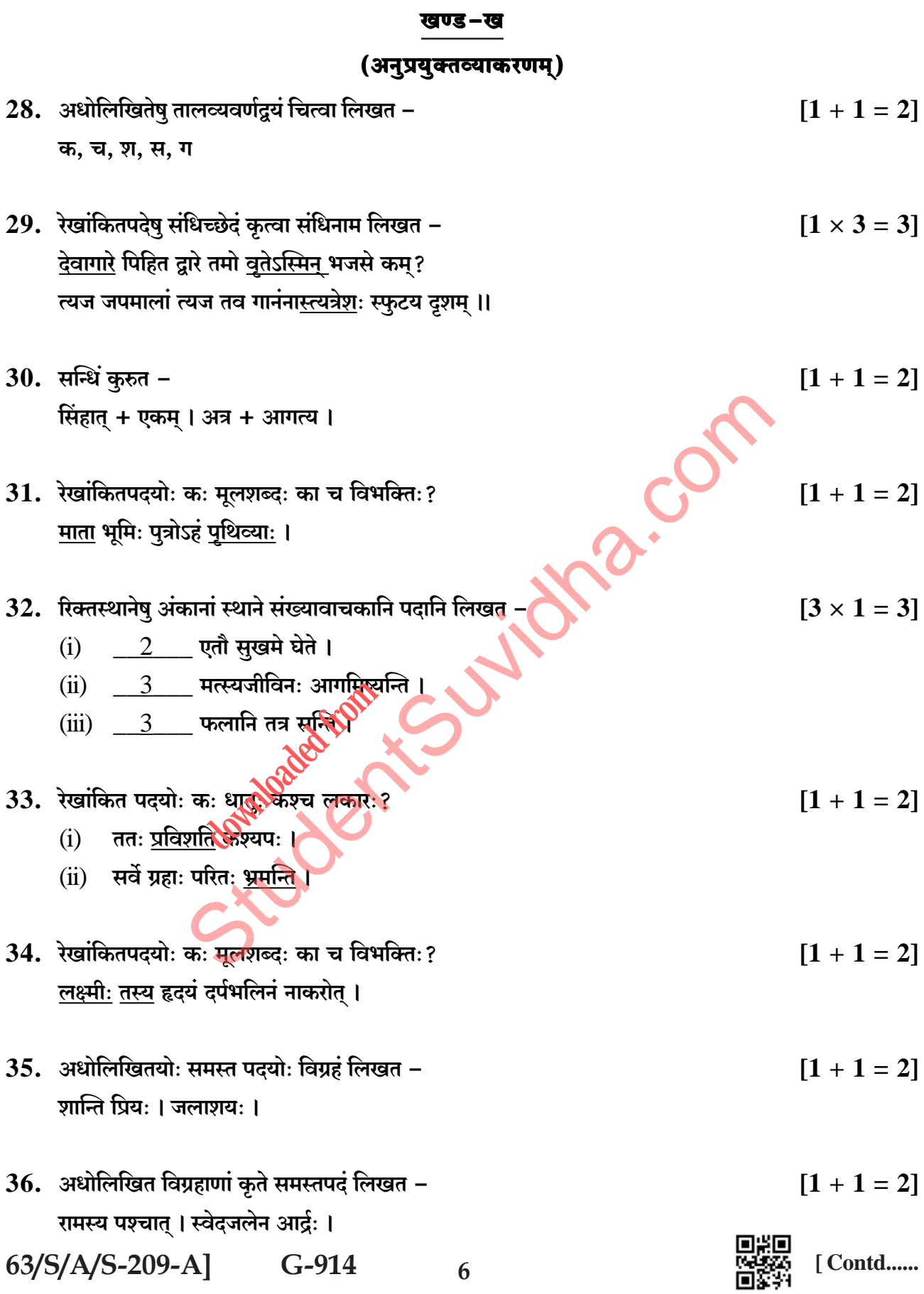

 $\overline{7}$ 

37. रिक्तस्थाने किं पदं भविष्यति?

- सः द्वादशशताब्द्यां ............. । (जन् + क्त)  $(i)$
- त्वं फलं .............. आगच्छ । (नी + क्त्वा)  $(ii)$

38. रिक्तस्थान पूर्तिं कुरुत -

- <u> वृत्तं ………… संरक्षेत् । (यत्न)</u>  $(i)$
- (ii) ............ परं पदं नास्ति । (सत्य)
- (iii) कूपसमीपे ......... शिलाखण्डः आसीत् । (विशाल)

# (रचनाकौशलम्)

39. अधोलिखितम् अनुच्छेदं पठित्वा प्रदत्त प्रश्नान् उत्तरत -

प्रातःकालस्य समयः सुरभ्यः भवति । विविधवर्णानां खगानां मधुरगानं चित्तं प्रसादयति । शीतलः मंदवायुः बलंवर्धयति । येजनाः सूर्योदयात् पूर्वम् उत्तिष्ठन्ति ते स्वस्था<mark>ः चिर</mark>जीविनः भवन्ति । कोकिलस्वरः मनोहरति । पुष्पाणाम् सुगन्धिः मस्तिष्कम् आमोदयति । हरित तृणानि नेत्राणि शीतयन्ति । प्रातः भ्रमणम् अवश्यं कर्त्तव्यम् । प्रश्नाः

- कः समयः सुरभ्यः भवति?<mark>९</mark>९  $(i)$
- तदा खगाः कीदृशं गानु**रे**चेन्ति?  $(ii)$
- 'मंदवायुः' इति एढ्स्य विशेषणम् किम्?  $(iii)$
- (iv) 'कुसुमानाम्' इत्यर्थे अत्र अनुच्छेदे कः शब्दः प्रयुक्तः?
- $(v)$  खगाः कीदृशाः सन्ति?
- 40. अधोलिखित विषयमधिकृत्य मञ्जूषा-पद-सहायतया एकम् अनुच्छेदं लिखत -

अहिंसा

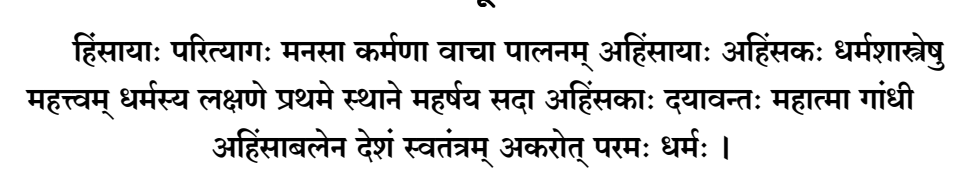

मञ्जूषा

63/S/A/S-209-A]

 $G-914$ 

[Contd......

 $[5 \times 1 = 5]$ 

 $[1 \times 5 = 5]$ 

 $[3 \times 1 = 3]$ 

 $[1 + 1 = 2]$ 

- 41. भवान् प्रियव्रतः । शिक्षकदिवसस्य अवसरे भवान् विद्यालये शिक्षकरूपेण पाठितवान् । तत् सूचयन् स्वपितरं पत्रमेकं मञ्जूषायां प्रदत्तैः शब्दैः रिक्तस्थानानि पूरयित्वा लिखतु ।  $[1 \times 5 = 5]$ जबलपुरतः तिथि: आदरणीयाः पितृचरणाः सादरं प्रणामाः । अद्य शिक्षकदिवसे अस्माकं \_\_\_(i) \_\_\_ अहं शिक्षकः भूत्वा पाठितवान् । अस्मिन् \_\_(ii) \_\_\_ भवतां \_\_\_\_ कामये । भवताम् \_\_\_\_ ( $\rm iv)$  \_\_\_\_ मम \_\_\_\_\_ ( $\rm v)$  \_\_\_\_ सर्वदा भवेत् इति  $(iii)$ भवतां पुत्रः प्रियव्रतः मञ्जूषा विद्यालये कृपा पवित्रदिने आशीर्वादं उपरि 42. अधोलिखितं चित्रं दृष्ट्वा मञ्जूषा पदसहायतया पश्च वाक्यानि संस्कृतेन लिखत  $[5 \times 1 = 5]$ **The Second Second CONTRACTOR** मञ्जूषा पुस्तकालये, पुस्तकानि छात्राः पठन्ति ध्यानेन मौनेन कोलाहलः वर्जितः समाचार पत्राणि कथा पुस्तकानि केऽपि रुच्यनुसारं गृहे पठनाय गृहणन्ति ।
	- **xxx**

8

63/S/A/S-209-A]

 $G-914$ 

oxo